<span id="page-0-0"></span>**Meshes** Lecture 20

Robb T. Koether

Hampden-Sydney College

Mon, Oct 21, 2019

E.

 $2Q$ 

# **Outline**

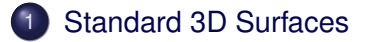

2 [Equations of Surfaces](#page-12-0)

#### **[The Normals](#page-16-0)**

**[Review of Derivatives](#page-24-0)** 

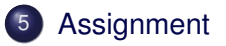

E

 $299$ 

ヨト イヨト

 $\epsilon$ 

4 ロト 4 何 ト

# <span id="page-2-0"></span>**Outline**

## [Standard 3D Surfaces](#page-2-0)

2 [Equations of Surfaces](#page-12-0)

#### **[The Normals](#page-16-0)**

**[Review of Derivatives](#page-24-0)** 

# **[Assignment](#page-30-0)**

E

 $2Q$ 

 $(0.12 \times 10^{14} \times 10^{15} \times 10^{14} \times 10^{14})$ 

- Whenever possible, we will build complex surfaces from simple surfaces.
- The standard simple surfaces are
	- Square
	- Cylinder
	- Disk
	- Cone
	- **•** Paraboloid
	- **•** Sphere
	- Hyperboloids (or one or two sheets)
	- Torus

 $\Omega$ 

ヨト イヨト

4 D.E.

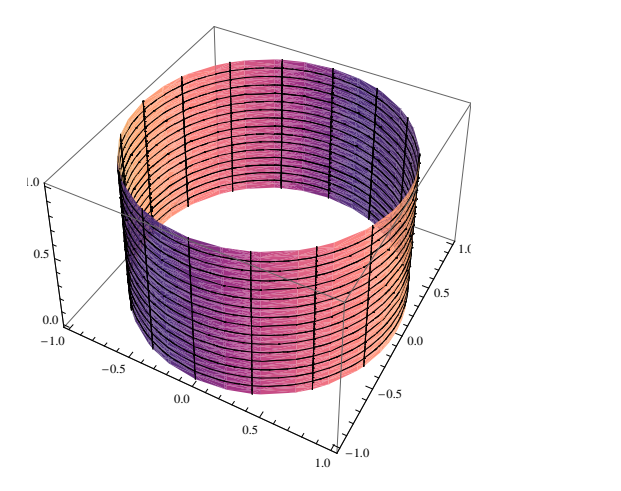

Cylinder:  $x^2 + z^2 = 1, 0 \le y \le 1$ 

 $\equiv$ 

 $2Q$ 

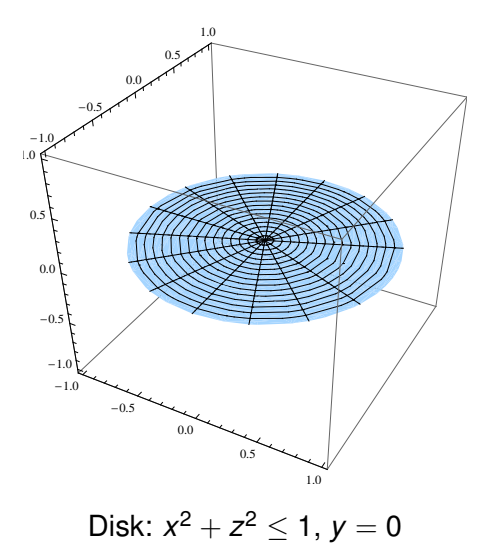

 $\equiv$ 

 $2Q$ 

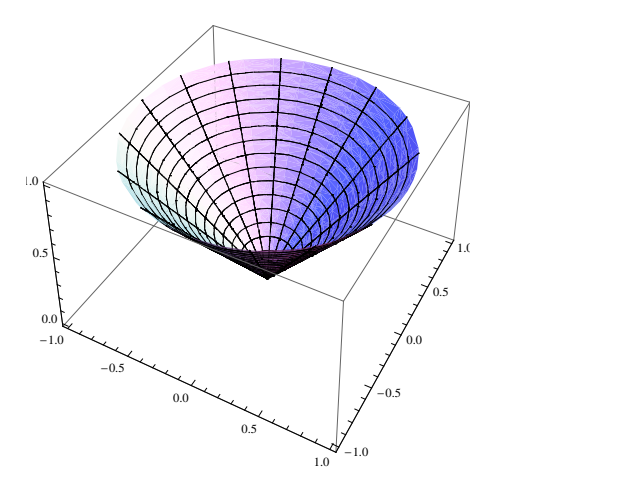

Cone:  $x^2 + z^2 = y^2$ ,  $0 \le y \le 1$ 

 $2Q$ 

K ロ H K @ H K 경 H K 경 H ( 경

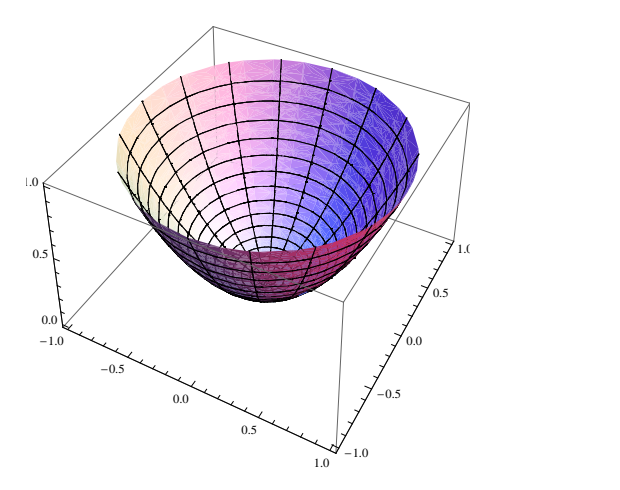

Paraboloid:  $x^2 + z^2 = y$ ,  $0 \le y \le 1$ 

重

 $2Q$ 

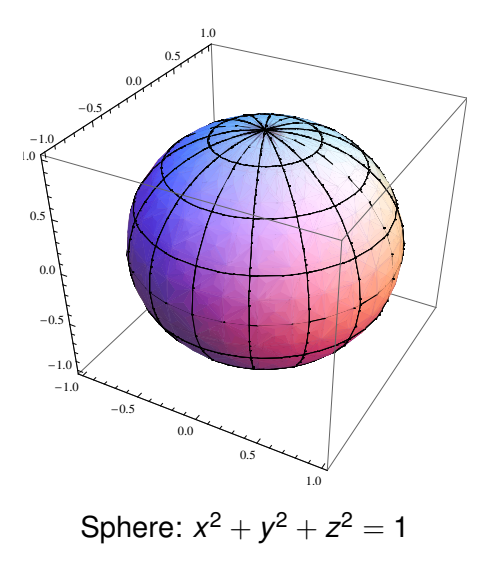

重

 $2Q$ 

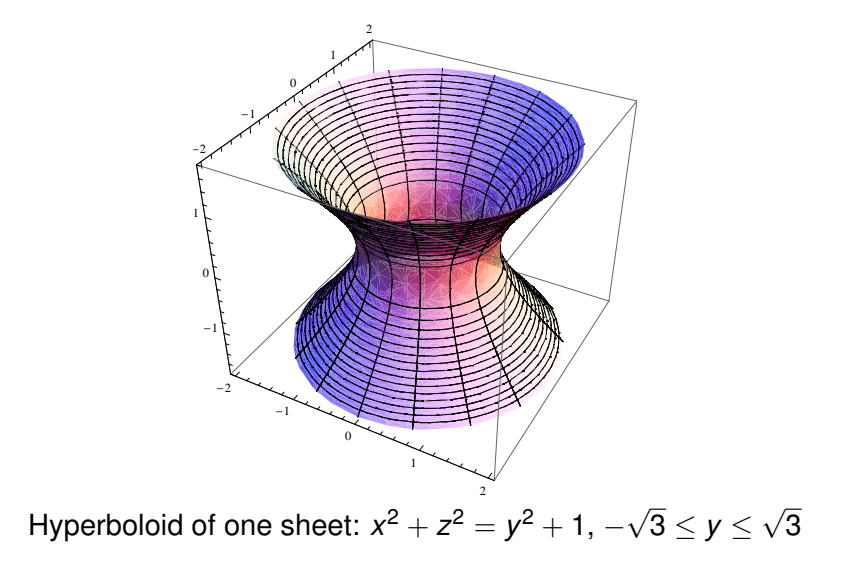

 $\Rightarrow$ 

 $QQ$ 

4 ロ ト 4 何 ト 4 ラ ト 4 ラ ト

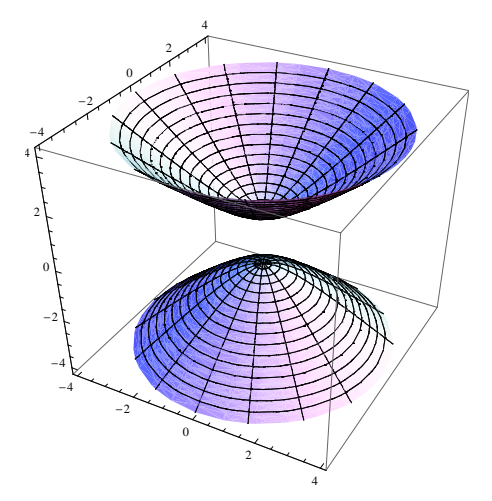

Hyperboloid of two sheets:  $x^2 + z^2 = y^2 - 1, -\sqrt{3}$ 17 ≤ *y* ≤ √ 17

**Sing** 

 $2Q$ 

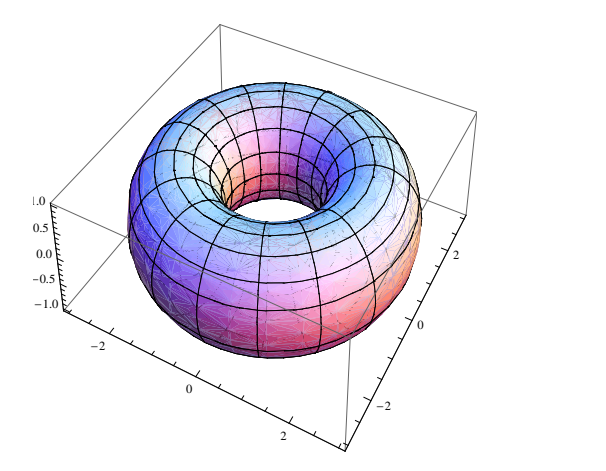

Torus: 
$$
4(x^2 + z^2) = [(r^2 - 1) - (x^2 + y^2 + z^2)]^2
$$

 $2Q$ 

지수는 지금 아버지는 어때? 이 돈

<span id="page-12-0"></span>**Outline** 

#### **[Standard 3D Surfaces](#page-2-0)**

#### 2 [Equations of Surfaces](#page-12-0)

#### **[The Normals](#page-16-0)**

#### **[Review of Derivatives](#page-24-0)**

## **[Assignment](#page-30-0)**

E

 $2Q$ 

 $\exists x \in \mathbb{R}$ 

 $\mathcal{A}$  .

4 ロト 4 何 ト

- Let  $y = f(x, z)$  be a function of two variables.
- $\bullet$  The function  $f(x, z)$  gives the height of the surface over the point  $(x, 0, z)$  in the *xz*-plane.
- For every point  $(x, z)$  in the plane  $y = 0$ , the function produces a *y*-coordinate, giving a point (*x*, *y*, *z*) in space.

 $\Omega$ 

 $\mathbb{R}^n \times \mathbb{R}^n \times \mathbb{R}^n \times \mathbb{R}^n$ 

#### Examples (Surfaces Defined by Functions)

- The function  $f(x, z) = 4 x z$  defines a plane.
- The function  $f(x, z) = \sqrt{1 x^2 z^2}$  defines a hemisphere.
- The function  $f(x, z) = \sqrt{1 x^2}$  defines a half-cylinder.

 $\Omega$ 

イロト イ押 トイラト イラト・ラー

# Creating a Rectangular Mesh

- We can create a rectangular mesh for a surface represented by  $y = f(x, z)$  over a rectangular region [a, b]  $\times$  [c, d].
- Subdivide the range [*a*, *b*] of values of *x* into

$$
a = x_0, x_1, \ldots, x_m = b.
$$

• Subdivide the range  $[c, d]$  of values of *z* into  $c = z_0, z_1, \ldots, z_n = d$ .

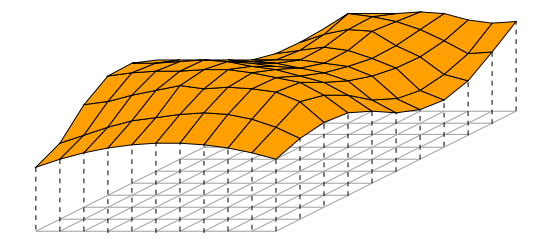

 $\Omega$ 

# <span id="page-16-0"></span>**Outline**

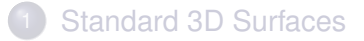

#### 2 [Equations of Surfaces](#page-12-0)

## 3 [The Normals](#page-16-0)

**[Review of Derivatives](#page-24-0)** 

## **[Assignment](#page-30-0)**

B

 $2Q$ 

イロト イ押ト イラト イラト

- In order for the lighting effects to be computed properly, we must also create a unit normal vector at each grid point.
- This normal should be perpendicular to the tangent plane.
- To compute it, we take the cross product of two vectors lying in the tangent plane.

B

 $\Omega$ 

ミャイミャ

∢ □ ▶ ィ <sup>□</sup> ▶

- Let **u** be the tangent vector parallel to the *yz*-plane, and therefore perpendicular to the *x*-axis.
	- It is constant in the *x*-direction.
	- Its "slope," or rate of change, of *y* in the *z* direction, is  $\frac{\partial f}{\partial z}$ .
- Therefore,

$$
\mathbf{u} = \left(0, \frac{\partial f}{\partial z}, 1\right).
$$

Similarly, if **v** is the tangent vector parallel to the *xy*-plane, then

$$
\mathbf{v} = \left(1, \frac{\partial f}{\partial x}, 0\right).
$$

 $\Omega$ 

#### Thus, a normal vector **n** is given by

$$
\mathbf{n} = \mathbf{u} \times \mathbf{v}
$$
  
=  $\left(0, \frac{\partial f}{\partial z}, 1\right) \times \left(1, \frac{\partial f}{\partial x}, 0\right)$   
=  $\left(-\frac{\partial f}{\partial x}, 1, -\frac{\partial f}{\partial z}\right).$ 

• Normalize this to the unit vector  $N =$  *normalize*( $n$ ).

B

 $\Omega$ 

ヨト イヨト

4 . . . . <del>. .</del> . .

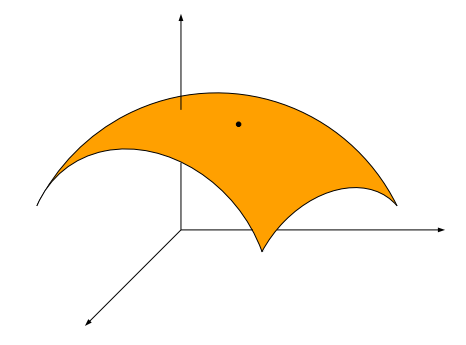

The surface

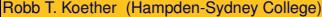

重

 $2Q$ 

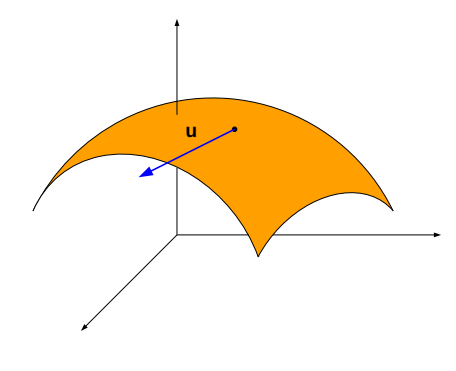

The vector 
$$
\mathbf{u} = \left(0, \frac{\partial f}{\partial z}, 1\right)
$$

Robb T. Koether (Hampden-Sydney College) [Meshes](#page-0-0) Meshes Mon, Oct 21, 2019 14/22

重

 $2Q$ 

K ロラ K 個 ト K 差 ト K 差 トー

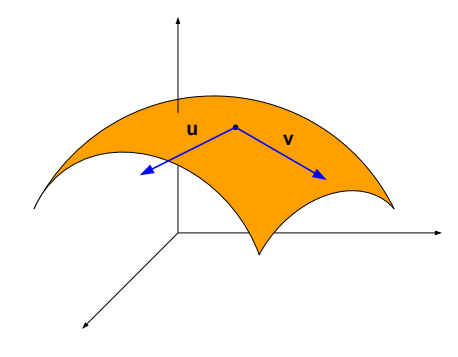

The vector 
$$
\mathbf{v} = \left(1, \frac{\partial f}{\partial x}, 0\right)
$$

Robb T. Koether (Hampden-Sydney College) [Meshes](#page-0-0) Meshes Mon, Oct 21, 2019 14/22

重

 $2Q$ 

K ロラ K 個 ト K 差 ト K 差 トー

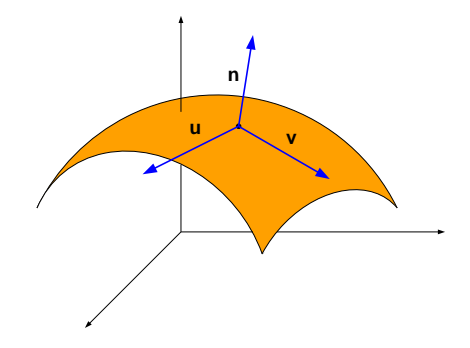

The normal vector **n** = 
$$
\left(-\frac{\partial f}{\partial x}, 1, -\frac{\partial f}{\partial z}\right)
$$

Robb T. Koether (Hampden-Sydney College) [Meshes](#page-0-0) Meshes Mon, Oct 21, 2019 14/22

目

 $2Q$ 

イロトメ 倒 トメ 老 トメ 老 トー

# <span id="page-24-0"></span>**Outline**

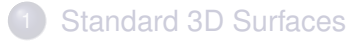

- 2 [Equations of Surfaces](#page-12-0)
- **[The Normals](#page-16-0)**
- **[Review of Derivatives](#page-24-0)**

## **[Assignment](#page-30-0)**

∍

 $QQ$ 

 $\mathbb{B} \rightarrow \mathbb{R} \oplus \mathbb{B} \rightarrow$ 

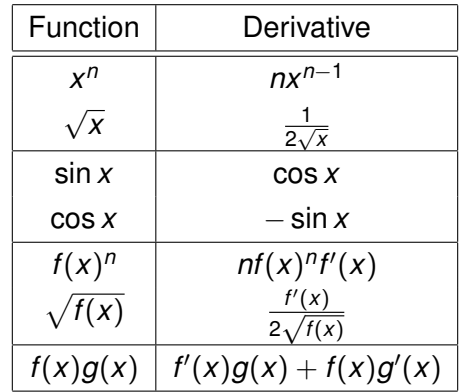

目

 $2Q$ 

イロトメ部 トメミトメモト

Example (A Hemisphere)

Let *y* = √  $1 - x^2 - z^2$ . **o** Then ∂*f*  $\frac{\partial f}{\partial x} = -\frac{x}{\sqrt{1-x}}$  $\frac{x}{1 - x^2 - z^2} = -\frac{x}{y}$ *y* and ∂*f*  $\frac{\partial f}{\partial z} = -\frac{z}{\sqrt{1-x}}$  $\frac{z}{1 - x^2 - z^2} = -\frac{z}{y}$ *y* . • Therefore,  $\mathsf{n} = \left(\frac{\mathsf{x}}{\mathsf{x}}\right)$  $\frac{x}{y}$ , 1,  $\frac{z}{y}$ *y*  $\big).$ 

K ロ > K 個 > K ミ > K ミ > 「ミ 」の Q Q

#### Example (A Hemisphere) **o** Then  $|\mathsf{n}| =$  $\sqrt{x^2}$  $\frac{x^2}{y^2} + 1 + \frac{z^2}{y^2}$  $\frac{2}{y^2}$  =  $x^2 + y^2 + z^2$  $\frac{y^2+z^2}{y^2}=\frac{1}{y}$ *y* . • The normalized vector is  $N = (x, y, z)$ .

 $\Omega$ 

K ロ > K @ > K 평 > K 평 > H 평

#### Example (The Paraboloid)

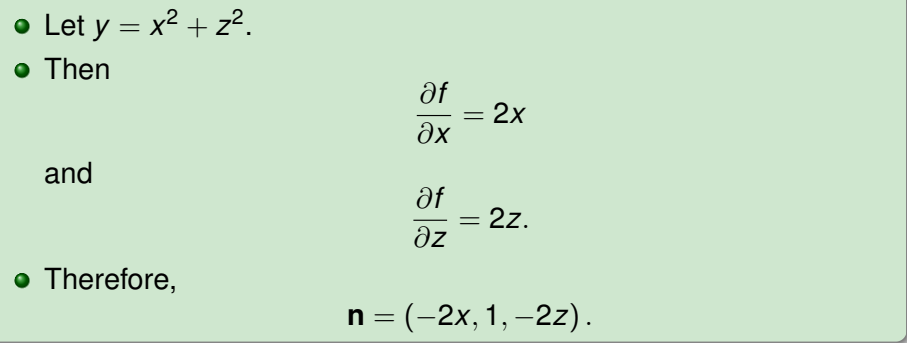

重

 $2Q$ 

#### Example (The Paraboloid)

**o** Then

$$
|\mathbf{n}| = \sqrt{4x^2 + 1 + 4z^2} = \sqrt{1 + 4(x^2 + z^2)} = \sqrt{1 + 4y}.
$$

• The normalized vector is

$$
\mathbf{N}=\left(-\frac{2x}{\sqrt{1+4y}},\frac{1}{\sqrt{1+4y}},-\frac{2z}{\sqrt{1+4y}}\right).
$$

Robb T. Koether (Hampden-Sydney College) [Meshes](#page-0-0) Mon, Oct 21, 2019 20/22

 $\Rightarrow$ 

 $QQ$ 

# <span id="page-30-0"></span>**Outline**

#### **[Standard 3D Surfaces](#page-2-0)**

#### 2 [Equations of Surfaces](#page-12-0)

#### **[The Normals](#page-16-0)**

#### **[Review of Derivatives](#page-24-0)**

# **[Assignment](#page-30-0)**

∍

 $QQ$ 

 $\mathbb{B} \rightarrow \mathbb{R} \oplus \mathbb{B} \rightarrow$ 

4 . . . . <del>. .</del> . .

#### <span id="page-31-0"></span>**Assignment**

Assignment 17.

重

 $2Q$